# Experimental Unicode mathematical typesetting: The unicode-math package

WILL ROBERTSON

*Philipp Stephani, Joseph Wright, Khaled Hosny, and others* http://github.com/wspr/unicode-math

2018/07/29 v0.8m

#### **Abstract**

This document describes the unicode-math package, which is intended as an implementation of Unicode maths for L'TEX using the XqTEX and LuaTEX typesetting engines. With this package, changing maths fonts is as easy as changing text fonts — and there are more and more maths fonts appearing now. Maths input can also be simplified with Unicode since literal glyphs may be entered instead of control sequences in your document source.

The package provides support for both XqTEX and LuaTEX. The different engines provide differing levels of support for Unicode maths. Please let us know of any troubles.

Alongside this documentation file, you should be able to find a minimal example demonstrating the use of the package, 'unimath-example.ltx'. It also comes with a separate document, 'unimath-symbols.pdf', containing a complete listing of mathematical symbols defined by unicode-math, including comparisons between different fonts.

Finally, while the STIX fonts may be used with this package, accessing their alphabets in their 'private user area' is not yet supported. (Of these additional alphabets there is a separate caligraphic design distinct to the script design already included.) Better support for the STIX fonts is planned for an upcoming revision of the package after any problems have been ironed out with the initial version.

## *Contents*

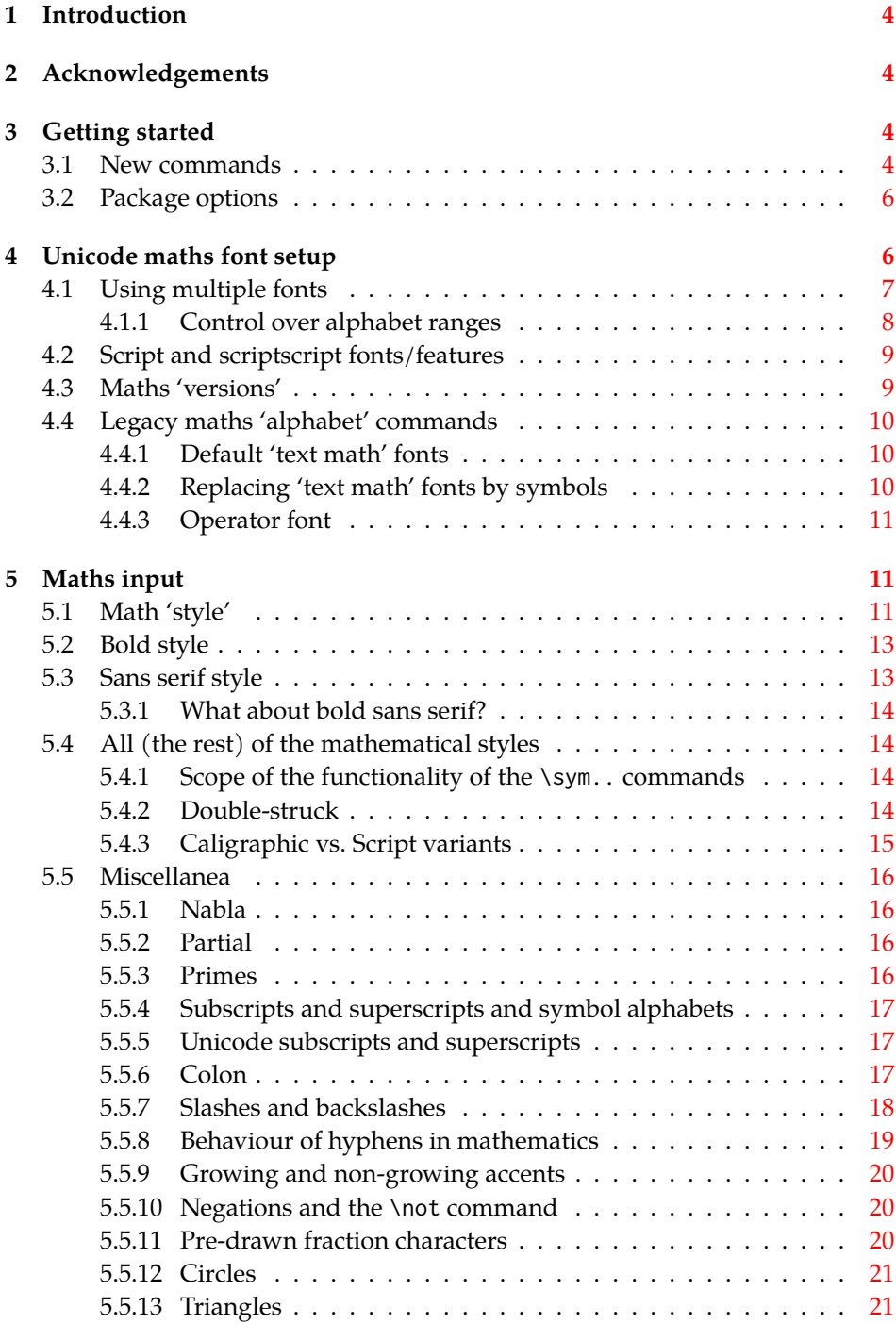

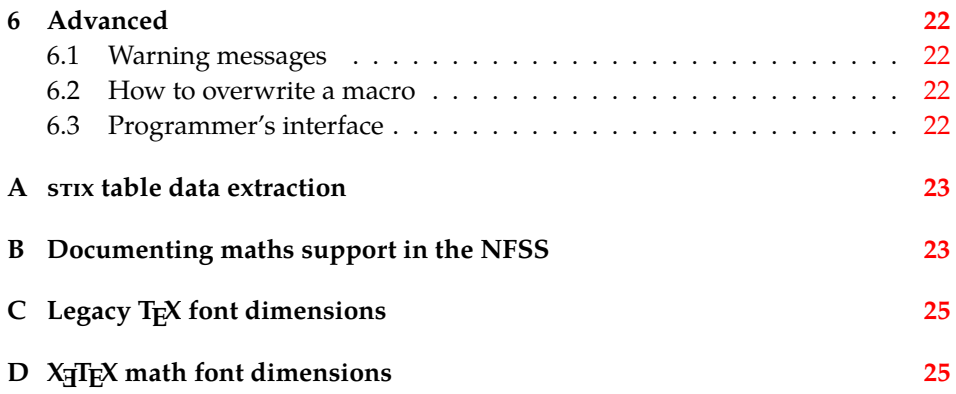

## <span id="page-3-0"></span>*1 Introduction*

This document describes the unicode-math package, which is an *experimental* implementation of a macro to Unicode glyph encoding for mathematical characters.

Users who desire to specify maths alphabets only (Greek and Latin letters, and Arabic numerals) may wish to use Andrew Moschou's mathspec package instead. (XƎTEX-only at time of writing.) Note that unicode-math and mathspec are not compatible with each other.

## <span id="page-3-1"></span>*2 Acknowledgements*

Many thanks to: Microsoft for developing the mathematics extension to OpenType as part of Microsoft Office 2007; Jonathan Kew for implementing Unicode math support in X<sub>T</sub>T<sub>E</sub>X; Taco Hoekwater for implementing Unicode math support in LuaTEX; Barbara Beeton for her prodigious effort compiling the definitive list of Unicode math glyphs and their  $L^2_F X$  names (inventing them where necessary), and also for her thoughtful replies to my sometimes incessant questions; Philipp Stephani for extending the package to support LuaT<sub>E</sub>X. Ross Moore and Chris Rowley have provided moral and technical support from the very early days with great insight into the issues we face trying to extend and use TFX in the future. Apostolos Syropoulos, Joel Salomon, Khaled Hosny, and Mariusz Wodzicki have been fantastic beta testers.

## <span id="page-3-2"></span>*3 Getting started*

Load unicode-math as a regular LATEX package. It should be loaded after any other maths or font-related package in case it needs to overwrite their definitions. Here's an example using the filename syntax to load the T<sub>F</sub>X Gyre Pagella Math font: (this works for both XqLATEX and LuaLATEX)

```
\usepackage{amsmath} % if desired
\usepackage{unicode-math}
\setmathfont{texgyrepagella-math.otf}
```
Once the package is loaded, traditional TFM-based maths fonts are no longer supported; you can only switch to a different OpenType maths font using the \setmathfont command. If you do not load an OpenType maths font before \begin{document}, Latin Modern Math will be loaded automatically.

### <span id="page-3-3"></span>*3.1 New commands*

LAT<sub>E</sub>X, since the first version of LAT<sub>E</sub>X2<sub> $\varepsilon$ </sub>, changed the math group selection from, say,  ${\bf x}$  to  $\mathbf{x}$ . It introduced commands such as  $\mathbf{f}$ ,  $\mathbf{h}$ \mathsf, \mathtt and \mathcal, besides \mathnormal. This was not only done to maintain the analogy with \textbf, \textit and so on, but with the precise purpose of loading the needed math groups (or math families) on demand and not allocating them if not required by the document.

The introduction of unicode-math posed some problems fitting into this design. For instance, there is a big difference between say fit as an operator name in boldface type and the product of three boldface variables. With legacy  $T_PX$ engines, \mathbf{fit} would use a ligature and the same would happen with the input \mathbf{f}\mathbf{i}\mathbf{t}. For the latter case, the user should probably use \mathbf{f\/}.

However, there is another important point from a *conceptual* point of view. A boldface variable name should be printed using the *math font*, whereas a boldface operator name should be printed using the *text font*. OpenType math fonts make this distinction feasible, because they contain several math alphabets. Of course a boldface text 'x' will not differ much (or at all) from a boldface math 'x', but this is not the point: they *should* be considered different, because the former is U+0078 in Unicode, the latter is U+1D431.

It was clear that *two* different commands are needed: one for using text boldface in math, one for using math boldface. Only the document's author can know whether one or the other is needed. The decision was to split off the two meanings with a command like \mathbf for the boldface text font in math and a command like \symbf (for the bold math font).

The five new symbol font commands that behave in this way are: \symup, \symit, \symbf, \symsf, and \symit. These commands switch to single-letter mathematical symbols (generally within the same OpenType font).

The legacy \math.. commands switch to text fonts that are set up to behave correctly in mathematics, and should be used for multi-letter identifiers. These could be denoted 'text math alphabets'; further details are discussed in section §4.4. Additional similar 'text math alphabet' commands can be defined using the \setmathfontface command discussed in section  $\S4.4$ . To control the behaviour of the default text math alphabet commands to behave in a backwardscompatible mode, see the package options described in section §4.4.2.

In a[ddi](#page-9-2)tion, unicode-math also provides a number of commands (such as \symcal) to select specific 'symbol alphabets' within the unico[de m](#page-9-2)aths font, with usage, e.g.,  $\gamma$  s \symcal{G}\$  $\rightarrow$   $\mathcal{G}$ . The full listing is shown in Table 1. For backwards compatibility, many of these are also defined with 'familiar' sy[nony](#page-9-1)ms such as \mathcal. However, where possible the 'sym' prefix commands should be preferred, as certain synonyms may become deprecated in time. The \symliteral command is described in section §5.1.

Using the \sym.. commands, the glyphs used to produce PDF output are Unicode-encoded, and therefore a symbol such as  $\mathcal G$  can be copy-pasted into another programme (or even into the source of another LAT<sub>EX</sub> document using unicode-math) without loss of me[ani](#page-10-2)ng. This is an important aspect of Unicode mathematics, but the unicode-math package is not 'pure' in the sense that the package also provides other mechanisms to change the fonts used in the PDF output; the philosophy of the package is to provide mechanisms for technical authors to invent and experiment with new syntaxes for their work.

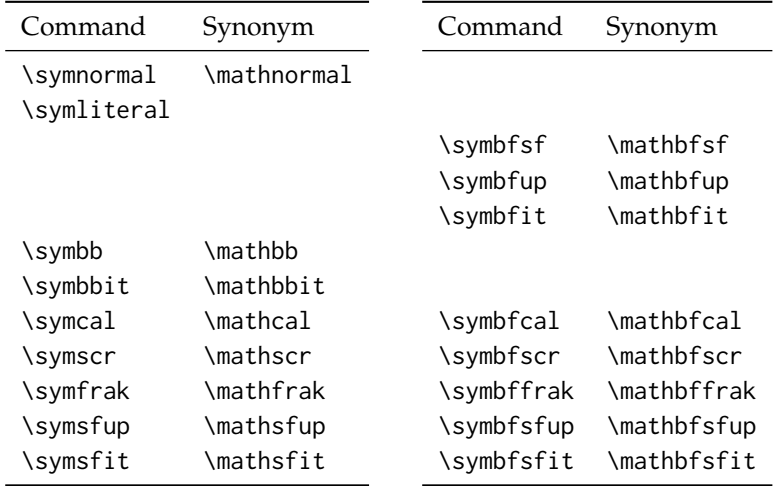

Table 1: New unicode-math commands which overlap with legacy math commands. For new documents the sym versions are recommended.

### *3.2 Package options*

Package options may be set when the package as loaded or at any later stage with the \unimathsetup command. Therefore, the following two examples are equivalent:

```
\usepackage[math-style=TeX]{unicode-math}
% OR
\usepackage{unicode-math}
\unimathsetup{math-style=TeX}
```
Note, however, that some package options affects how maths is initialised and changing an option such as math-style will not take effect until a new maths font is set up.

Package options may *also* be used when declaring new maths fonts, passed via options to the \setmathfont command. Therefore, the following two examples are equivalent:

```
\unimathsetup{math-style=TeX}
\setmathfont{texgyrepagella-math.otf}
% OR
\setmathfont{texgyrepagella-math.otf}[math-style=TeX]
```
A summary list of package options is shown in table 2. See following sections for more information.

## *4 Unicode maths font setup*

<span id="page-5-1"></span>In the ideal case, a single Unicode font will contain all maths glyphs we need. The file unicode-math-table.tex (based on Barbara Beeton's stix table) provides

| Option          | Description                       | See     |
|-----------------|-----------------------------------|---------|
| math-style      | Style of letters                  | \$5.1   |
| bold-style      | Style of bold letters             | \$5.2   |
| sans-style      | Style of sans serif letters       | \$5.3   |
| nabla           | Style of the nabla symbol         | \$5.5.1 |
| partial         | Style of the partial symbol       | \$5.5.2 |
| colon           | Behaviour of \colon               | \$5.5.6 |
| slash-delimiter | Glyph to use for 'stretchy' slash | \$5.5.7 |

<span id="page-6-1"></span>Table 2: Package options.

Table 3: Maths font options.

| Option           | Description                                     | See          |
|------------------|-------------------------------------------------|--------------|
| range            | Style of letters                                | section §4.1 |
| script-font      | Font to use for sub- and super-scripts          | section §4.2 |
| script-features  | Font features for sub- and super-scripts        | section §4.2 |
| sscript-font     | Font to use for nested sub- and super-scripts   | section §4.2 |
| sscript-features | Font features for nested sub- and super-scripts | section §4.2 |

the mapping between Unicode maths glyphs and macro names (all 3298 — o[r](#page-8-0) however many — of them!). A single command

```
\setmathfont{⟨font name⟩}[⟨font features⟩]
```
implements this for every every symbol and alphabetic variant. That means  $x$  to  $x$ , \xi to  $\zeta$ , \leq to  $\leq$ , etc., \symscr{H} to  $\mathcal H$  and so on, all for Unicode glyphs within a single font.

This package deals well with Unicode characters for maths input. This includes using literal Greek letters in formulae, resolving to upright or italic depending on preference.

Font features specific to unicode-math are shown in table 3. Package options (see table 2) may also be used. Other fontspec features are also valid.

### *4.1 Using multiple fonts*

<span id="page-6-0"></span>There wil[l p](#page-6-1)robably be few cases where a single Unicode maths font suffices (simply due to glyph coverage). The stix font comes to mind as a possible exception. It will therefore be necessary to delegate specific Unicode ranges of glyphs to separate fonts:

\setmathfont{⟨*font name*⟩}[range=⟨*unicode range*⟩,⟨*font features*⟩] where ⟨*unicode range*⟩ is a comma-separated list of Unicode slot numbers and ranges such as {"27D0-"27EB, "27FF, "295B-"297F}. Note that TFX's syntax for accessing the slot number of a character, such as `\+, will also work here. Only numerical slots can be used in ranged declarations.

Note that, for efficiency, the unicode-math package only loads a default maths

setup when absolutely necessary. Before you use the range option you must first load a 'main' maths font in the standard way.

You may also use the macro for accessing the glyph, such as range=\int, or whole collection of symbols with the same math type, such as range=\mathopen, or complete math styles such as range=\symbb (or just range=bb).

#### <span id="page-7-0"></span>*4.1.1 Control over alphabet ranges*

As discussed earlier, Unicode mathematics consists of a number of 'alphabet styles' within a single font. In unicode-math, these ranges are indicated with the following (hopefully self-explanatory) labels:

up, it, bb, bbit, scr, cal, bfcal, frak, tt, sfup, sfit , bfup , bfit , bfscr , bffrak , bfsfup , bfsfit

Fonts can be selected (for predefined ranges only) using the following syntax, in which case all other maths font setup remains untouched:

- [range=bb] to use the font for 'bb' letters only.
- [range=bfsfit/{greek,Greek}] for Greek lowercase and uppercase only (also with latin, Latin, num as possible options for Latin lower-/upper-case and numbers, resp.).
- [range=up->sfup] to map to different output styles.

A common request is to load numerals only from a specific font. This can be achieved with an option such as range=up/{num}.

Note that 'meta-styles' such as 'bf' and 'sf' are not included in the list above since they are context dependent. Use [range=bfup] and [range=bfit] to effect changes to the particular ranges selected by 'bf' (and similarly for 'sf').

If a particular math style is not defined in the font, we fall back onto the lowerbase plane (i.e., 'upright') glyphs. Therefore, to use an ASCII-encoded fractur font, for example, write

```
\setmathfont{SomeFracturFont}[range=frak]
```
and because the math plane fractur glyphs will be missing, unicode-math will know to use the ASCII ones instead. If necessary this behaviour can be forced with [range=frak->up], since the 'up' range corresponds to ascii letters.

Users of the impressive Minion Math fonts (commercial) may use remapping to access the bold glyphs using:

```
\setmathfont{MinionMath-Regular.otf}
\setmathfont{MinionMath-Bold.otf}[range={bfup->up,bfit->it}]
```
To set up the complete range of optical sizes for these fonts, a font declaration such as the following may be used: (adjust may be desired according to the font size of the document)

```
\setmathfont{Minion Math}[
SizeFeatures = {
 {Size = -6.01, Font = MinionMath-Tiny},{Size = 6.01-8.41, Font = MinionMath-Capt},{Size = 8.41-13.01, Font = MinionMath-Regular},{Size = 13.01-19.91, Font = MinionMath-Subh},{Size = 19.91-, \qquad \text{Font = MinionMath-Disp}}}]
\setmathfont{Minion Math}[range = {bfup->up,bfit->it},
SizeFeatures = {
 {Size = -6.01, Font = MinionMath-BoldTiny},
 {Size = 6.01-8.41, Font = MinionMath-BoldCapt},{Size = 8.41-13.01, Font = MinionMath-Bold},{Size = 13.01-19.91, Font = MinionMath-BoldSubh},{Size = 19.91-, Font = MinionMath-BoldDisp}
\mathcal{L}
```
## <span id="page-8-0"></span>*4.2 Script and scriptscript fonts/features*

Cambria Math uses OpenType font features to activate smaller optical sizes for scriptsize and scriptscriptsize symbols (the *B* and *C*, respectively, in  $A_{B_C}$ ). Other typefaces (such as Minion Math) may use entirely separate font files.

The features script-font and sscript-font allow alternate fonts to be selected for the script and scriptscript sizes, and script-features and sscriptfeatures to apply different OpenType features to them.

By default script-features is defined as Style=MathScript and sscriptfeatures is Style=MathScriptScript. These correspond to the two levels of OpenType's ssty feature tag. If the (s)script-features options are specified manually, you must additionally specify the Style options as above.

## <span id="page-8-1"></span>*4.3 Maths 'versions'*

LATEX uses a concept known as 'maths versions' to switch math fonts middocument. This is useful because it is more efficient than loading a complete maths font from scratch every time—especially with thousands of glyphs in the case of Unicode maths! The canonical example for maths versions is to select a 'bold' maths font which might be suitable for section headings, say. (Not everyone agrees with this typesetting choice, though; be careful.)

To select a new maths font in a particular version, use the syntax

\setmathfont{⟨*font name*⟩}[version=⟨*version name*⟩,⟨*font features*⟩] and to switch between maths versions mid-document use the standard LATEX command \mathversion{⟨*version name*⟩}.

Note there are currently open issues regarding the interaction between the version and the range features, so please proceed with caution.

### *4.4 Legacy maths 'alphabet' commands*

<span id="page-9-2"></span>LATEX traditionally uses \DeclareMathAlphabet and \SetMathAlphabet to define document commands such as \mathit, \mathbf, and so on. While these commands can still be used, unicode-math defines a wrapper command to assist with the creation of new such maths alphabet commands. This command is known as \setmathface in symmetry with fontspec's \newfontface command; it takes syntax:

\setmathfontface⟨*command*⟩{⟨*font name*⟩}[⟨*font features*⟩]

\setmathfontface⟨*command*⟩{⟨*font name*⟩}[version=⟨*version name*⟩,⟨*font features*⟩]

For example, if you want to define a new legacy maths alphabet font \mathittt:

```
\setmathfontface\mathittt{texgyrecursor-italic.otf}
```
 $\mathcal{f}$ oo} = \mathittt{a} + \mathittt{b}\$

#### *4.4.1 Default 'text math' fonts*

...

<span id="page-9-0"></span>The five 'text math' fonts, discussed above, are: \mathrm, \mathbf, \mathit, \mathsf, and \mathtt. These commands are also defined with their original definition under synonyms \mathtextrm, \mathtextbf, and so on. (These definitions hold regardless of package option, in case you need to be sure.)

When selecting document fonts using fontspec commands such as \setmainfont, unicode-math inserts some additional code into fontspec that keeps the current default fonts 'in sync' with their corresponding \mathrm commands, etc.

For example, in standard LATEX, \mathsf doesn't change even if the main document font is changed using \renewcommand\sfdefault{...}. With unicode-math loaded, after writing \setsansfont{Helvetica}, \mathsf will now be set in Helvetica.

If the \mathsf font is set explicitly at any time in the preamble, this 'autofollowing' does not occur. The legacy math font switches can be defined either with commands defined by fontspec (\setmathrm, \setmathsf, etc.) or using the more general \setmathfontface\mathsf interface defined by unicode-math.

#### *4.4.2 Replacing 'text math' fonts by symbols*

For certain types of documents that use legacy input syntax, it may be preferable to have \mathbf behave as if it were \symbf en masse (et cetera respectively). A series of package options (table 4) are provided to facilitate switching the definition of \mathXYZ for the five legacy text math font definitions.

<span id="page-9-1"></span>For example, if in a particular document \mathbf is used only for choosing symbols of vectors and matrices, a dedicated symbol font (\symbf) will produce better spacing and will b[et](#page-10-3)ter match the main math font. In that case loading unicode-math with the mathbf=sym will achieve the desired result.

<span id="page-10-3"></span>

| Defaults (from 'text' font) From 'maths symbols' |                         |
|--------------------------------------------------|-------------------------|
| mathrm=text                                      | mathrm=sym              |
| mathup=text*                                     | mathup=sym <sup>*</sup> |
| mathit=text                                      | mathit=sym              |
| $mathsf{=text}$                                  | mathsf=sym              |
| mathbf=text                                      | $mathF = \text{sym}$    |
| mathtt=text                                      | mathtt=sym              |

Table 4: Maths text font configuration options. Note that \mathup and \mathrm are aliases of each other and cannot be configured separately.

#### *4.4.3 Operator font*

<span id="page-10-0"></span>LATEX defines an internal command \operator@font for typesetting elements such as \sin and \cos. This font is selected from the legacy operators NFSS 'MathAlphabet', which is no longer relevant in the context of unicode-math. By default, the \operator@font command is defined to switch to the \mathrm font. You may now change these using the command:

\setoperatorfont\mathit

Or, to select a unicode-math range:

\setoperatorfont\symscr

For example, after the latter above,  $\sin x$  will produce 'sin x'.

## *5 Maths input*

<span id="page-10-1"></span>XƎTEX's Unicode support allows maths input through two methods. Like classical TEX, macros such as \alpha, \sum, \pm, \leq, and so on, provide verbose access to the entire repertoire of characters defined by Unicode. The literal characters themselves may be used instead, for more readable input files.

### *5.1 Math 'style'*

<span id="page-10-2"></span>Classically, TEX uses italic lowercase Greek letters and *upright* uppercase Greek letters for variables in mathematics. This is contrary to the iso standards of using italic forms for both upper- and lowercase. Furthermore, in various historical contexts, often associated with French typesetting, it was common to use upright uppercase *Latin* letters as well as upright upper- and lowercase Greek, but italic lowercase latin. Finally, it is not unknown to use upright letters for all characters, as seen in the Euler fonts.

The unicode-math package accommodates these possibilities with the option math-style that takes one of four (case sensitive) arguments: TeX, ISO, french, or upright.<sup>1</sup> The math-style options' effects are shown in brief in table 5.

<sup>&</sup>lt;sup>1</sup>Interface inspired by Walter Schmidt's lucimatx package.

Table 5: Effects of the math-style package option.

|                    | Example      |                                |  |
|--------------------|--------------|--------------------------------|--|
| Package option     | Latin        | Greek                          |  |
| math-style=ISO     | (a, z, B, X) | $(\alpha, \beta, \Gamma, \Xi)$ |  |
| math-style=TeX     | (a, z, B, X) | $(\alpha, \beta, \Gamma, \Xi)$ |  |
| math-style=french  | (a, z, B, X) | $(\alpha, \beta, \Gamma, \Xi)$ |  |
| math-style=upright | (a, z, B, X) | $(\alpha, \beta, \Gamma, \Xi)$ |  |

The philosophy behind the interface to the mathematical symbols lies in LATEX's attempt of separating content and formatting. Because input source text may come from a variety of places, the upright and 'mathematical' italic Latin and Greek alphabets are *unified* from the point of view of having a specified meaning in the source text. That is, to get a mathematical ' $x'$ , either the ASCII ('keyboard') letter x may be typed, or the actual Unicode character may be used. Similarly for Greek letters. The upright or italic forms are then chosen based on the math-style package option.

If glyphs are desired that do not map as per the package option (for example, an upright 'g' is desired but typing \$g\$ yields 'g'), *markup* is required to specify this; to follow from the example: \symup{g}. Maths style commands such as \symup are detailed later.

For compatibility and consistency, however, upright and italic Greek letters can be 'forced' using up or it prefixes before their names. For example, \Gamma will give an upright or italic Gamma depending on the math-style, but \upGamma and \itGamma will always give upright or italic Gammas, respectively.

*'Literal' interface* Some may not like this convention of normalising their input. For them, an upright x is an upright 'x' and that's that. (This will be the case when obtaining source text from copy/pasting PDF or Microsoft Word documents, for example.) For these users, the literal option to math-style will effect this behaviour. The \symliteral{⟨*syms*⟩} command can also be used, regardless of package setting, to force the style to match the literal input characters. This is a 'mirror' to \symnormal{⟨*syms*⟩} (also alias \mathnormal) which 'resets' the character mapping in its argument to that originally set up through package options.

*'Full-width' letters* Unicode contains 'full-width' versions of ASCII from u+FF01. The numerals and latin letters in this range are defined by unicode-math to map to their standard ASCII counterparts, which are then controlled by the relevant math-style setting. Other full-width symbols are not currently included but can be if there is sufficient need or desire.

<span id="page-12-2"></span>

|                    | Example      |                                |  |
|--------------------|--------------|--------------------------------|--|
| Package option     | Latin        | Greek                          |  |
| bold-style=ISO     | (a, z, B, X) | $(\alpha, \beta, \Gamma, \Xi)$ |  |
| bold-style=TeX     | (a, z, B, X) | $(\alpha, \beta, \Gamma, \Xi)$ |  |
| bold-style=upright | (a, z, B, X) | $(\alpha, \beta, \Gamma, \Xi)$ |  |

Table 6: Effects of the bold-style package option.

## *5.2 Bold style*

<span id="page-12-0"></span>Similar as in the previous section, ISO standards differ somewhat to TEX's conventions (and classical typesetting) for 'boldness' in mathematics. In the past, it has been customary to use bold *upright* letters to denote things like vectors and matrices. For example,  $\mathbf{M} = (M_x, M_y, M_z)$ . Presumably, this was due to the relatively scarcity of bold italic fonts in the pre-digital typesetting era. It has been suggested by some that *italic* bold symbols should be used nowadays instead, but this practise is certainly not widespread.

Bold Greek letters have simply been bold variant glyphs of their regular weight, as in  $\xi = (\xi_r, \xi_\phi, \xi_\theta)$ . Confusingly, the syntax in LAT<sub>E</sub>X traditionally has been different for obtaining 'normal' bold symbols in Latin and Greek: \mathbf in the former ('M'), and \bm (or \boldsymbol, deprecated) in the latter (' $\xi'$ ').

In unicode-math, the \symbf command works directly with both Greek and Latin maths characters and depending on package option either switches to upright for Latin letters (bold-style=TeX) as well or keeps them italic (boldstyle=ISO). To match the package options for non-bold characters, with option bold-style=upright all bold characters are upright, and bold-style=literal does not change the upright/italic shape of the letter. The bold-style options' effects are shown in brief in table 6.

Upright and italic bold mathematical letters input as direct Unicode characters are normalised with the same rules. For example, with bold-style=TeX, a literal bold italic latin character will be typeset upright.

Note that bold-style is ind[ep](#page-12-2)endent of math-style, although if the former is not specified then matching defaults are chosen based on the latter.

### *5.3 Sans serif style*

Unicode contains upright and italic, medium and bold mathematical style characters. These may be explicitly selected with the \symsfup, \symsfit, \symbfsfup, and \symbfsfit commands discussed in section §5.4.

<span id="page-12-1"></span>How should the generic \symsf behave? Unlike bold, sans serif is used much more sparingly in mathematics. I've seen recommendations to typeset tensors in sans serif italic or sans serif italic bold (e.g., examples in the isomath and mattens packages). But LATEX's \mathsf is *upright* sans seri[f.](#page-13-1)

Therefore, the package options [sans-style=upright] and [sans-style=italic] control the behaviour of \symsf. The upright style sets up the command to use

upright sans serif, including Greek; the italic style switches to using italic in both Latin and Greek. In other words, this option simply changes the meaning of \symsf to either \symsfup or \symsfit, respectively. Please let me know if more granular control is necessary here.

There is also a [sans-style=literal] setting, set automatically with [mathstyle=literal], which retains the uprightness of the input characters used when selecting the sans serif output.

#### *5.3.1 What about bold sans serif?*

While you might want your bold upright and your sans serif italic, I don't believe you'd also want your bold sans serif upright (etc.). Therefore, bold sans serif follows from the setting for sans serif; it is completely independent of the setting for bold.

<span id="page-13-0"></span>In other words, \symbfsf is either \symbfsfup or \symbfsfit based on [sansstyle=upright] or [sans-style=italic], respectively. And [sans-style = literal] causes \symbfsf to retain the same italic or upright shape as the input, and turns it bold sans serif.

N.B.: there is no medium-weight sans serif Greek range in Unicode. Therefore, \symsf{\alpha} does not make sense (it produces ' $\alpha'$ ), while \symbfsf{\alpha} gives ' $\alpha'$  or ' $\alpha'$  according to the sans-style.

## *5.4 All (the rest) of the mathematical styles*

Unicode contains separate codepoints for most if not all variations of style shape one may wish to use in mathematical notation. The complete list is shown in table 7. Some of these have been covered in the previous sections.

<span id="page-13-1"></span>The math font switching commands do not nest; therefore if you want sans serif bold, you must write \symbfsf{...} rather than \symbf{\symsf{...}}. This may change in the future.

### *5.4.1 Scope of the functionality of the* \sym.. *commands*

The \sym.. commands are designed to affect only the follow sets of input letters: numerals (0–9), Latin (a–z, A–Z), Greek ( $\alpha$ – $\alpha$ , A– $\Omega$ ), and the \partial and \nabla symbols ( $\partial$ ,  $\nabla$ ). These are the only symbols for which Unicode defines separate codepoints with varying mathematical style.

<span id="page-13-2"></span>There is currently no scope for including other symbols in the \sym.. commands, such as writing \symbf{\int} for a bold integral symbol. Therefore the commands provided by unicode-math should not be compared to those provided by the bm package.

#### *5.4.2 Double-struck*

<span id="page-13-3"></span>The double-struck style (also known as 'blackboard bold') consists of upright Latin letters {a- $\mathbb{Z},$  A $\mathbb{Z}$ }, numerals  $\mathbb{0}-\mathbb{9}$ , summation symbol  $\sum$ , and four Greek letters only:  $\{\gamma \pi \Gamma \Pi\}$ .

| \mathbbit.    |         |        |            |          |       |          |
|---------------|---------|--------|------------|----------|-------|----------|
| Font          |         |        |            | Alphabet |       |          |
| Style         | Shape   | Series | Switch     | Latin    | Greek | Numerals |
| Serif         | Upright | Normal | \symup     |          |       |          |
|               |         | Bold   | \symbfup   |          |       |          |
|               | Italic  | Normal | \symit     |          |       | $\circ$  |
|               |         | Bold   | \symbfit   |          |       | $\circ$  |
| Sans serif    | Upright | Normal | \symsfup   |          |       |          |
|               |         | Bold   | \symbfsfup |          |       |          |
|               | Italic  | Normal | \symsfit   |          |       | $\circ$  |
|               |         | Bold   | \symbfsfit |          |       | $\circ$  |
| Typewriter    | Upright | Normal | \symtt     |          |       |          |
| Double-struck | Upright | Normal | \symbb     |          |       |          |
|               | Italic  | Normal | \symbbit   |          |       |          |
| Script        | Upright | Normal | \symscr    |          |       |          |
|               |         | Bold   | \symbfscr  |          |       |          |
| Fraktur       | Upright | Normal | \symfrak   |          |       |          |
|               |         | Bold   | \svmbffrac |          |       |          |

Table 7: Mathematical styles defined in Unicode. Closed dots indicate an style exists in the font specified; open dots indicate shapes that should always be taken from the upright font even in the italic style. See main text for description of

While \symbb{\sum} does produce a double-struck summation symbol, its limits aren't properly aligned. Therefore, either the literal character or the control sequence \Bbbsum are recommended instead.

There are also five Latin *italic* double-struck letters: ⅅⅆⅇⅈⅉ. These can be accessed (if not with their literal characters or control sequences) with the \mathbbit style switch, but note that only those five letters will give the expected output.

#### <span id="page-14-0"></span>*5.4.3 Caligraphic vs. Script variants*

The Unicode maths encoding contains a style for 'Script' letters, and while by default \mathcal and \mathscr are synonyms, there are some situations when a separate 'Caligraphic' style is needed as well.

If a font contains alternate glyphs for a separate caligraphic style, they can be selected explicitly as shown below. This feature is currently only supported by the XITS Math font, where the caligraphic letters are accessed with the same glyph slots as the script letters but with the first stylistic set feature (ss01) applied. An example is shown below.

The Script style (\mathscr) in XITS Math is:  $\mathscr{A}\mathscr{B}\mathscr{C}\mathscr{D}$ The Caligraphic style (\mathcal) in XITS Math is:  $ABCXYZ$ 

<span id="page-15-4"></span>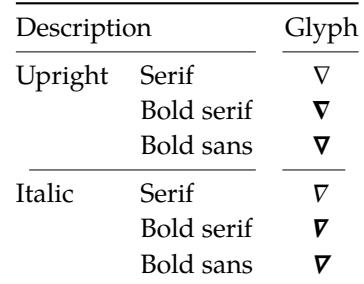

Table 8: The various forms of nabla.

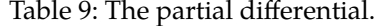

<span id="page-15-5"></span>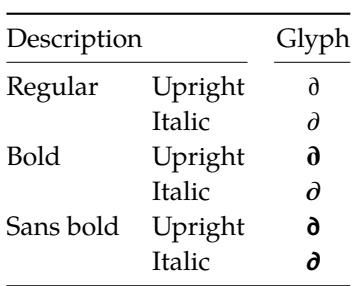

#### *5.5 Miscellanea*

#### *5.5.1 Nabla*

<span id="page-15-1"></span><span id="page-15-0"></span>The symbol  $\nabla$  comes in the six forms shown in table 8. We want an individual option to specify whether we want upright or italic nabla by default (when either upright or italic nabla is used in the source). TEX classically uses an upright nabla, and iso standards agree with this convention. The package options nabla=upright (default) and nabla=italic switch between the two c[ho](#page-15-4)ices, and nabla=literal respects the shape of the input character. nabla=literal is activated automatically after math-style=literal.

These settings are then inherited through \symbf; \symit and \symup can be used to force the shape of the nabla one way or the other.

#### *5.5.2 Partial*

The same logic as for nabla applies to the symbols  $u+2202$  partial differential and u+1D715 math italic partial differential. However, in practice these symbols are often designed identically in an italic style.

<span id="page-15-2"></span>If the font you are using supports it, use the partial=upright or partial=italic (default) package options to specify which one you would like, or partial=literal to have the same character used in the output as was used for the input. partial=literal is activated following math-style=literal.

See table 9 for the variations on the partial differential symbol.

#### *5.5.3 Primes*

<span id="page-15-3"></span>Primes  $(x')$  [ma](#page-15-5)y be input in several ways. You may use any combination the ASCII straight quote (') or the Unicode prime  $u+2032$  ('); when multiple primes occur next to each other, they chain together to form double, triple, or quadruple primes if the font contains pre-drawn glyphs. The individual prime glyphs are accessed, as usual, with the \prime command, and the double-, triple-, and quadrupleprime glyphs are available with \dprime, \trprime, and \qprime, respectively.

If the font does not contain the pre-drawn glyphs or more than four primes are used, the single prime glyph is used multiple times with a negative kern to get  $0 1 2 3 4 5 6 7 8 9 + - = ( ) i n n h j r w y Z$ 

Figure 1: The Unicode superscripts supported as input characters. These are the literal glyphs from the 'DejaVu Serif' font, not the output seen when used for maths input. The 'A' and 'Z' are to provide context for the size and location of the superscript glyphs.

<span id="page-16-3"></span>the spacing right. There is no user interface to adjust this negative kern yet (because I haven't decided what it should look like); if you need to, write something like this:

\ExplSyntaxOn \muskip\_gset:Nn \g\_@@\_primekern\_muskip { -\thinmuskip/2 } \ExplySyntaxOff

Backwards or reverse primes behave in exactly the same way; use the ascii back tick  $(\dot{\ })$  or the Unicode reverse prime  $u+2035$  ( $\dot{\ }$ ). The command to access the backprime is \backprime, and multiple backwards primes can accessed with \backdprime, \backtrprime, and \backqprime.

In all cases above, no error checking is performed if you attempt to access a multi-prime glyph in a font that doesn't contain one. For this reason, it may be safer to write x'''' instead of x\qprime in general.

If you ever need to enter the straight quote ' or the backtick ` in maths mode, these glyphs can be accessed with \mathstraightquote and \mathbacktick.

#### *5.5.4 Subscripts and superscripts and symbol alphabets*

<span id="page-16-0"></span>In traditional LATEX, users have for many years exploited a loophole in the implementation of \mathrm and similar to write expressions such as x\_\mathrm f to achieve  $x_f$  instead of writing the more correct  $x_{\mathsf{f}}$ . Shorthand notation such as  $x_\text{math}$  f is not officially documented LAT<sub>E</sub>X syntax, and due to a particular implementation detail in unicode-math this *incorrect* syntax is no longer supported.

#### *5.5.5 Unicode subscripts and superscripts*

You may, if you wish, use Unicode subscripts and superscripts in your source document. For basic expressions, the use of these characters can make the input more readable. Adjacent sub- or super-scripts will be concatenated into a single expression.

<span id="page-16-1"></span>The range of subscripts and superscripts supported by this package are shown in figures 1 and 2. Please request more if you think it is appropriate.

#### *5.5.6 Colon*

<span id="page-16-2"></span>The colon is [o](#page-16-3)ne of the [f](#page-17-1)ew confusing characters of Unicode maths. In TEX,  $:$  is defined as a colon with relation spacing: ' $a : b'$ . While \colon is defined as a colon with punctuation spacing:  $'a : b'.$ 

| $\rm A$ 0 1 2 3 4 5 6 7 8 9 +  −  = ( ) a e i o r u v x β γ ρ φ χ $\rm Z$ |  |  |
|---------------------------------------------------------------------------|--|--|
|---------------------------------------------------------------------------|--|--|

Figure 2: The Unicode subscripts supported as input characters. See note from figure 1.

<span id="page-17-1"></span>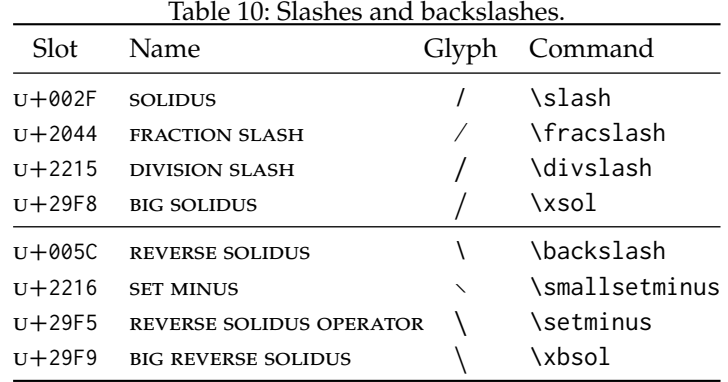

In Unicode,  $u+003A$  colon is defined as a punctuation symbol, while  $u+2236$ ratio is the colon-like symbol used in mathematics to denote ratios and other things.

This breaks the usual straightforward mapping from control sequence to Unicode input character to (the same) Unicode glyph.

To preserve input compatibility, we remap the ASCII input character ':' to  $u+2236$ . Typing a literal  $u+2236$  char will result in the same output. If amsmath is loaded, then the definition of \colon is inherited from there (it looks like a punctuation colon with additional space around it). Otherwise, \colon is made to output a colon with \mathpunct spacing.

The package option colon=literal forces Ascu input ':' to be printed as \mathcolon instead.

### *5.5.7 Slashes and backslashes*

There are several slash-like symbols defined in Unicode. The complete list is shown in table 10.

<span id="page-17-0"></span>In regular LATEX we can write \left\slash…\right\backslash and so on and obtain extensible delimiter-like symbols. Not all of the Unicode slashes are suitable for this (and do not have the font support to do it).

*Slash* Of u+2044 fraction slash, TR25 says that it is:

…used to build up simple fractions in running text…however parsers of mathematical texts should be prepared to handle fraction slash when it is received from other sources.

u+2215 division slash should be used when division is represented without a built-up fraction;  $\pi \approx 22/7$ , for example.

 $u+29F8$  big solidus is a 'big operator' (like  $\Sigma$ ).

*Backslash* The u+005C reverse solidus character \backslash is used for denoting double cosets:  $A\setminus B$ . (So I'm led to believe.) It may be used as a 'stretchy' delimiter if supported by the font.

MathML uses  $u+2216$  set minus like this:  $A\setminus B$ .<sup>2</sup> The LAT<sub>E</sub>X command name \smallsetminus is used for backwards compatibility.

Presumably, u+29F5 reverse solidus operator is intended to be used in a similar way, but it could also (perhaps?) be used to represent 'inverse division':  $\pi \approx 7 \times 22.3$  The LAT<sub>E</sub>X name for this character is \set[mi](#page-18-1)nus.

Finally,  $u+29F9$  big reverse solidus is a 'big operator' (like  $\Sigma$ ).

*How to us[e](#page-18-2) all of these things* Unfortunately, font support for the above characters/glyphs is rather inconsistent. In Cambria Math, the only slash that grows (say when writing

$$
\left[\begin{array}{cc} a & b \\ c & d \end{array}\right] \bigg/ \left[\begin{array}{cc} 1 & 1 \\ 1 & 0 \end{array}\right] \quad \right)
$$

is the fraction slash, which we just established above is sort of only supposed to be used in text.

Of the above characters, the following are allowed to be used after \left, \middle, and \right:

- \fracslash;
- \slash; and,
- \backslash (the only reverse slash).

However, we assume that there is only *one* stretchy slash in the font; this is assumed by default to be u+002F solidus. Writing \left/ or \left\slash or \left\fracslash will all result in the same stretchy delimiter being used.

The delimiter used can be changed with the slash-delimiter package option. Allowed values are ascii, frac, and div, corresponding to the respective Unicode slots.

For example: as mentioned above, Cambria Math's stretchy slash is u+2044 fraction slash. When using Cambria Math, then unicode-math should be loaded with the slash-delimiter=frac option. (This should be a font option rather than a package option, but it will change soon.)

#### *5.5.8 Behaviour of hyphens in mathematics*

Unicode defines the following related characters:

<span id="page-18-0"></span>• u+0002Dhyphen-minus

<sup>2</sup> §4.4.5.11 http://www.w3.org/TR/MathML3/

<span id="page-18-2"></span><span id="page-18-1"></span> $3$ This is valid syntax in the Octave and Matlab programming languages, in which it means matrix inverse pre-multiplication. I.e.,  $A \setminus B \equiv A^{-1}B$ .

- u+02212minus sign
- u+02010hyphen (\mathhyphen)

The first two of these characters in the input will all behave as the binary operator 'minus sign'. The third is defined by unicode-math as a 'math letter' for constructions like  $R\text{Ntest{Mod}}$  (*R*-Mod). If more control is needed surrounding these symbols, additional options can be added to the package; please get in touch if this is the case for you.

#### <span id="page-19-0"></span>*5.5.9 Growing and non-growing accents*

There are a few accents for which T<sub>E</sub>X has both non-growing and growing versions. Among these are \hat and \tilde; the corresponding growing versions are called \widehat and \widetilde, respectively.

Older versions of X<sub>T</sub>I<sub>F</sub>X and LuaT<sub>F</sub>X did not support this distinction, however, and *all* accents there were growing automatically. (I.e., \hat and \widehat are equivalent.) As of LuaTEX v0.65 and X<sub>I</sub>TEX v0.9998, these wide/non-wide commands will again behave in their expected manner.

#### *5.5.10 Negations and the* \not *command*

The \not command in classic  $\mathbb{E}$ T<sub>F</sub>X 2<sub>c</sub> was a mathematical slash modifying glyph that allowed for 'negating' maths symbols where pre-built glyphs were not available. While Unicode encodes a slot for this modifying slash, it is only wellsupported in LuaTEX and not in XHTEX.

To provide more flexibility, the unicode-math package defines \not to search for a predefined 'negated' definitions for its argument and use that if available. This method can be used for fine-tuning in cases where spacing needs to be adjusted.

A 'negated definition' is any symbol command prefixed by either n or not. For example, unicode-math by default defines both \leftarrow (←) and \nleftarrow  $(\nleftrightarrow).$ 

To define custom negated definitions for either symbols (e.g., \not=) or commands (e.g., \not\equal), use the \NewNotCommand{⟨*symbol or cmd*⟩}{⟨*definition*⟩} command. Its usage is as follows:

```
\NewNegationCommand {=} {\neq}
\NewNegationCommand {\equal} {\neq}
```
If the command has already been defined, an error will result and \RenewNegationCommand can be used to overwrite the original definition.

#### *5.5.11 Pre-drawn fraction characters*

Pre-drawn fractions u+00BC-u+00BE, u+2150-u+215E are not suitable for use in mathematics output. However, they can be useful as input characters to abbreviate common fractions.

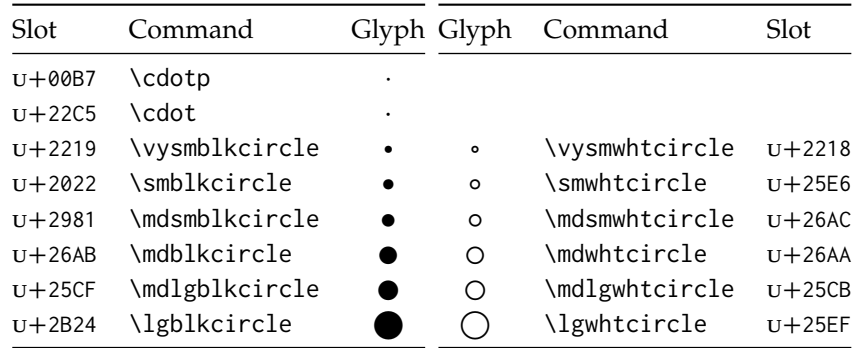

Table 11: Filled and hollow Unicode circles.

1/4 1/2 3/4 0/3 1/7 1/9 1/10 1/3 2/3 1/5 3/5 3/5 4/5 1/6 5/6 1/8 3/8 5/8 7/8

For example, instead of writing '\tfrac12 x', you may consider it more readable to have '½x' in the source instead.

If the \tfrac command exists (i.e., if amsmath is loaded or you have specially defined \tfrac for this purpose), it will be used to typeset the fractions. If not, regular \frac will be used. The command to use (\tfrac or \frac) can be forced either way with the package option active-frac=small or activefrac=normalsize, respectively.

#### *5.5.12 Circles*

Unicode defines a large number of different types of circles for a variety of mathematical purposes. There are thirteen alone just considering the all white and all black ones, shown in table 11.

LATEX defines considerably fewer: \circ and \bigcirc for white; \bullet for black. This package maps those commands to \vysmwhtcircle, \mdlgwhtcircle, and \smblkcircle, respectively.

#### *5.5.13 Triangles*

While there aren't as many different sizes of triangle as there are circle, there's some important distinctions to make between a few similar characters. See table 12 for the full summary.

These triangles all have different intended meanings. Note for backwards compatibility with TEX, u+25B3 has *two* different mappings in unicode-math. \bigtriangleup is intended as a binary operator whereas \triangle is intend[ed](#page-21-3) to be used as a letter-like symbol.

But you're better off if you're using the latter form to indicate an increment to use the glyph intended for this purpose,  $u+2206$ :  $\Delta x$ .

Finally, given that  $\triangle$  and  $\triangle$  are provided for you already, it is better off to only use upright Greek Delta  $\Delta$  if you're actually using it as a symbolic entity such as a variable on its own.

| Slot       | Command        | Glyph | Class    |
|------------|----------------|-------|----------|
| $U+25B5$   | \vartriangle   | Δ     | binary   |
| $U+25B3$   | \bigtriangleup | Λ     | binary   |
| $U+25B3$   | \triangle      | ╱╲    | ordinary |
| $U + 2206$ | \increment     | л     | ordinary |
| U+0394     | \mathup\Delta  | л     | ordinary |

<span id="page-21-3"></span>Table 12: Different upwards pointing triangles.

## *6 Advanced*

## <span id="page-21-0"></span>*6.1 Warning messages*

This package can produce a number of informational messages to try and inform the user when something might be going wrong due to package conflicts or something else. As an experimental feature, these can be turn off on an individual basis with the package option warnings-off which takes a comma-separated list of warnings to suppress. A warning will give you its name when printed on the console output; e.g.,

\* unicode-math warning: "mathtools-colon" \* \* ... <warning message> ...

This warning could be suppressed by loading the package as follows:

\usepackage[warnings-off={mathtools-colon}]{unicode-math}

#### <span id="page-21-1"></span>*6.2 How to overwrite a macro*

unicode-math defines the macros by \AtBeginDocument, namely delays the definition until \begin{document} is met. If you want to overwrite a macro defined by unicode-math, please redefine it in \AtBeginDocument after loading this package.

## <span id="page-21-2"></span>*6.3 Programmer's interface*

(Tentative and under construction.) If you are writing some code that needs to know the current maths style (\mathbf, \mathit, etc.), you can query the variable \l\_@@\_mathstyle\_tl. It will contain the maths style without the leading 'math' string; for example, \symbf { \show \l\_@@\_mathstyle\_tl } will produce 'bf'.

## <span id="page-22-0"></span>*A stix table data extraction*

The source for the TEX names for the very large number of mathematical glyphs are provided via Barbara Beeton's table file for the stix project (ams.org/STIX). A version is located at http://www.ams.org/STIX/bnb/stix-tbl.asc but check http://www.ams.org/STIX/ for more up-to-date info.

This table is converted into a form suitable for reading by T<sub>F</sub>X. A single file is produced containing all (more than 3298) symbols. Future optimisations might include generating various (possibly overlapping) subsets so not all definitions must be read just to redefine a small range of symbols. Performance for now seems to be acceptable without such measures.

This file is currently developed outside this DTX file. It will be incorporated when the final version is ready. (I know this is not how things are supposed to work!)

## <span id="page-22-1"></span>*B Documenting maths support in the NFSS*

In the following,  $\langle NFSS \text{ decl.} \rangle$  stands for something like  $\{T1\}\{\text{Im} \}$ .

**Maths symbol fonts** Fonts for symbols: ∝, ≤, →

```
\DeclareSymbolFont{⟨name⟩}⟨NFSS decl.⟩
```
Declares a named maths font such as operators from which symbols are defined with \DeclareMathSymbol.

**Maths alphabet fonts** Fonts for  $ABC - xyz$ ,  $\mathfrak{A}\mathcal{B}\mathfrak{C} - \mathcal{X}\mathcal{Y}\mathcal{X}$ , etc.

\DeclareMathAlphabet{⟨*cmd*⟩}⟨*NFSS decl.*⟩

For commands such as \mathbf, accessed through maths mode that are unaffected by the current text font, and which are used for alphabetic symbols in the *ASCII* range.

\DeclareSymbolFontAlphabet{⟨*cmd*⟩}{⟨*name*⟩}

Alternative (and optimisation) for \DeclareMathAlphabet if a single font is being used for both alphabetic characters (as above) and symbols.

**Maths 'versions'** Different maths weights can be defined with the following, switched in text with the \mathversion{⟨*maths version*⟩} command.

\SetSymbolFont{⟨*name*⟩}{⟨*maths version*⟩}⟨*NFSS decl.*⟩ \SetMathAlphabet{⟨*cmd*⟩}{⟨*maths version*⟩}⟨*NFSS decl.*⟩

**Maths symbols** Symbol definitions in maths for both characters (=) and macros (\eqdef): \DeclareMathSymbol{⟨*symbol*⟩}{⟨*type*⟩}{⟨*named font*⟩}{⟨*slot*⟩} This is the macro that actually defines which font each symbol comes from and how they behave.

Delimiters and radicals use wrappers around TEX's \delimiter/\radical primitives, which are re-designed in XqTEX. The syntax used in LATEX's NFSS is therefore not so relevant here.

**Delimiters** A special class of maths symbol which enlarge themselves in certain contexts.

\DeclareMathDelimiter{⟨*symbol*⟩}{⟨*type*⟩}{⟨*sym. font*⟩}{⟨*slot*⟩}{⟨*sym. font*⟩}{⟨*slot*⟩}

**Radicals** Similar to delimiters (\DeclareMathRadical takes the same syntax) but behave 'weirdly'.

In those cases, glyph slots in *two* symbol fonts are required; one for the small ('regular') case, the other for situations when the glyph is larger. This is not the case in X<sub>I</sub>T<sub>E</sub>X.

Accents are not included yet.

*Summary* For symbols, something like:

```
\def\DeclareMathSymbol#1#2#3#4{
 \global\mathchardef#1"\mathchar@type#2
   \expandafter\hexnumber@\csname sym#2\endcsname
   {\hexnumber@{\count\z@}\hexnumber@{\count\tw@}}}
```
For characters, something like:

```
\def\DeclareMathSymbol#1#2#3#4{
 \global\mathcode`#1"\mathchar@type#2
   \expandafter\hexnumber@\csname sym#2\endcsname
   {\hexnumber@{\count\z@}\hexnumber@{\count\tw@}}}
```
# *C Legacy TEX font dimensions*

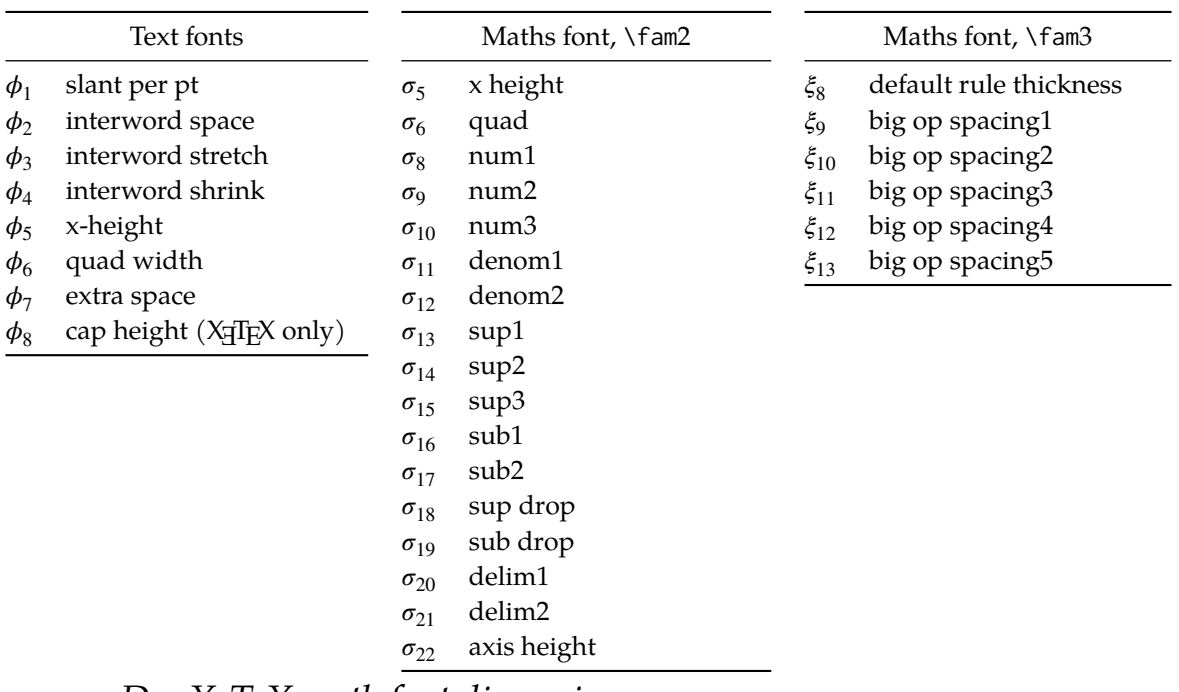

*D XƎTEX math font dimensions*

These are the extended \fontdimens available for suitable fonts in X<sub>I</sub>TEX. Note that LuaTEX takes an alternative route, and this package will eventually provide a wrapper interface to the two (I hope).

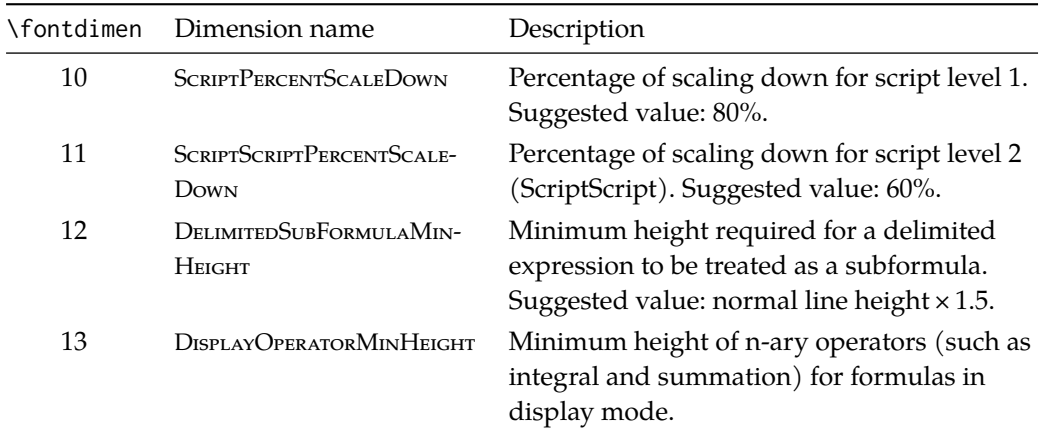

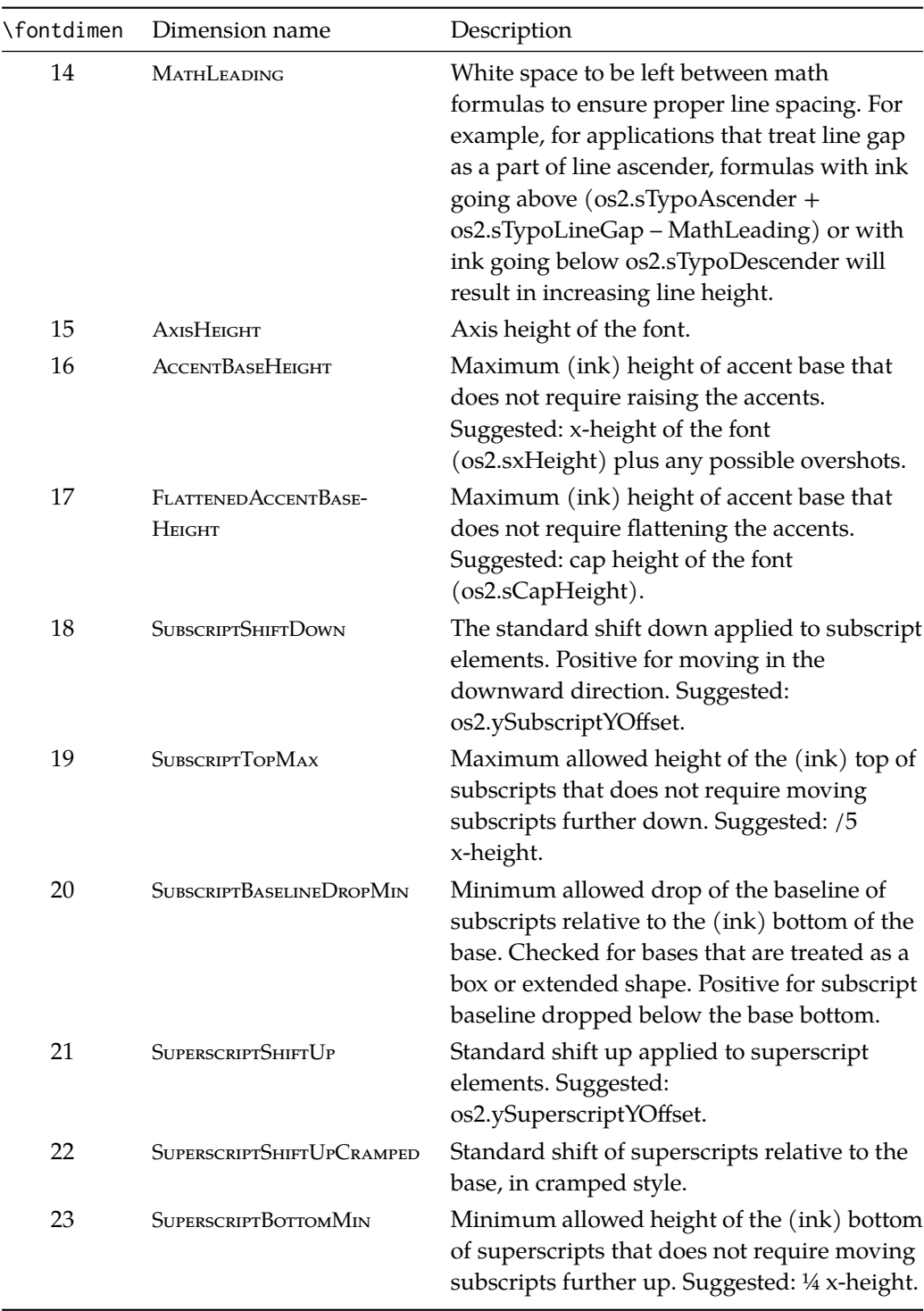

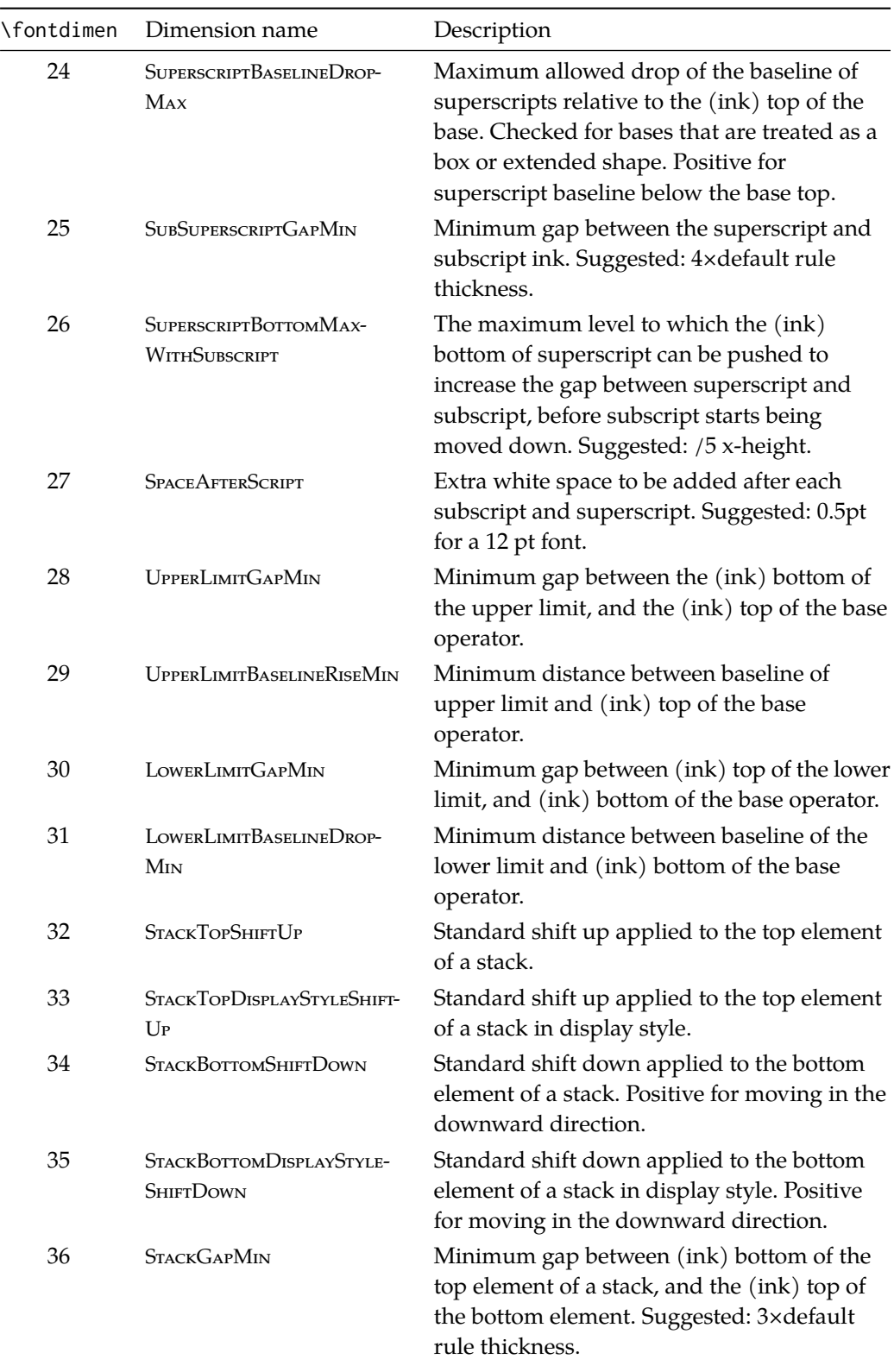

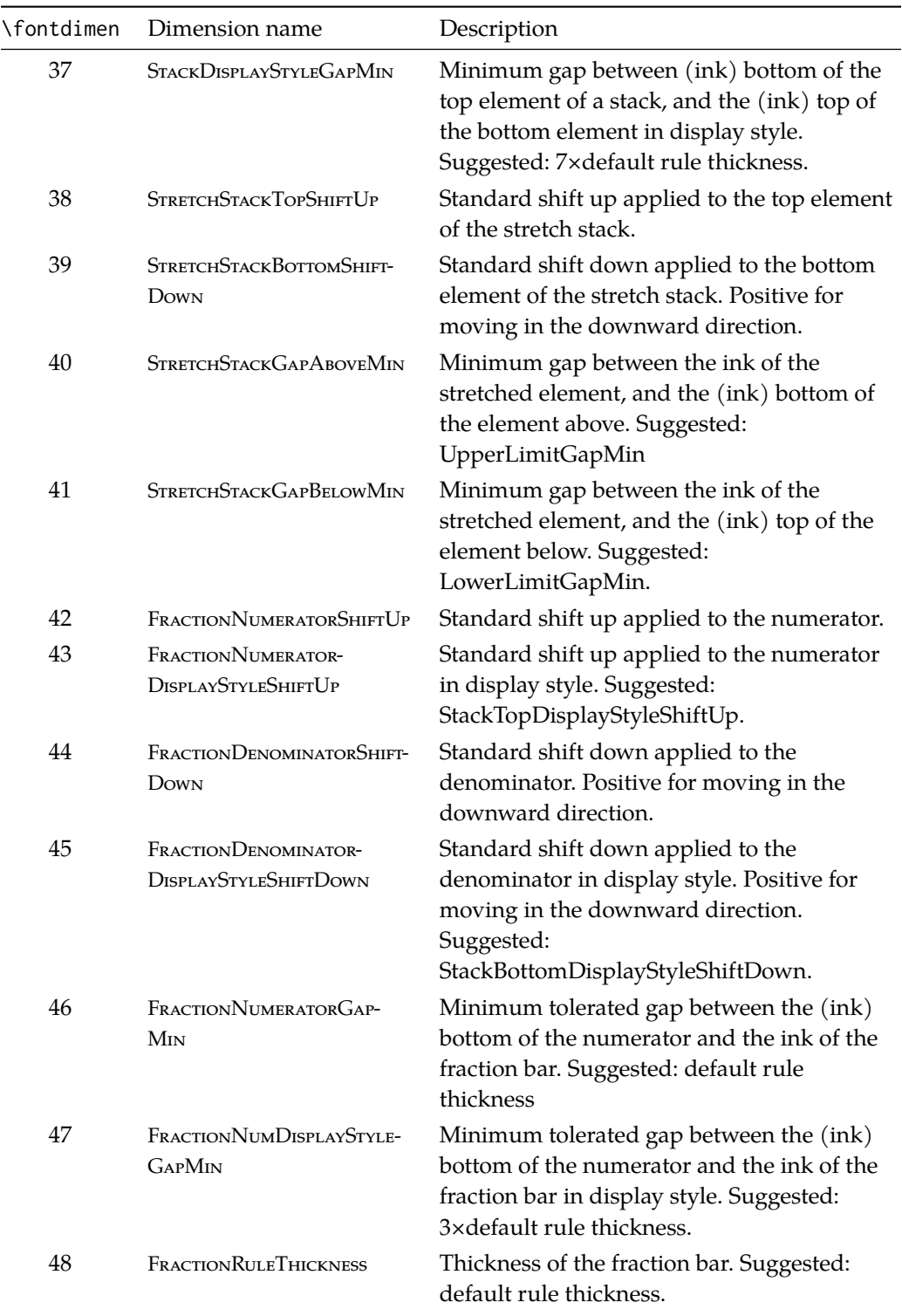

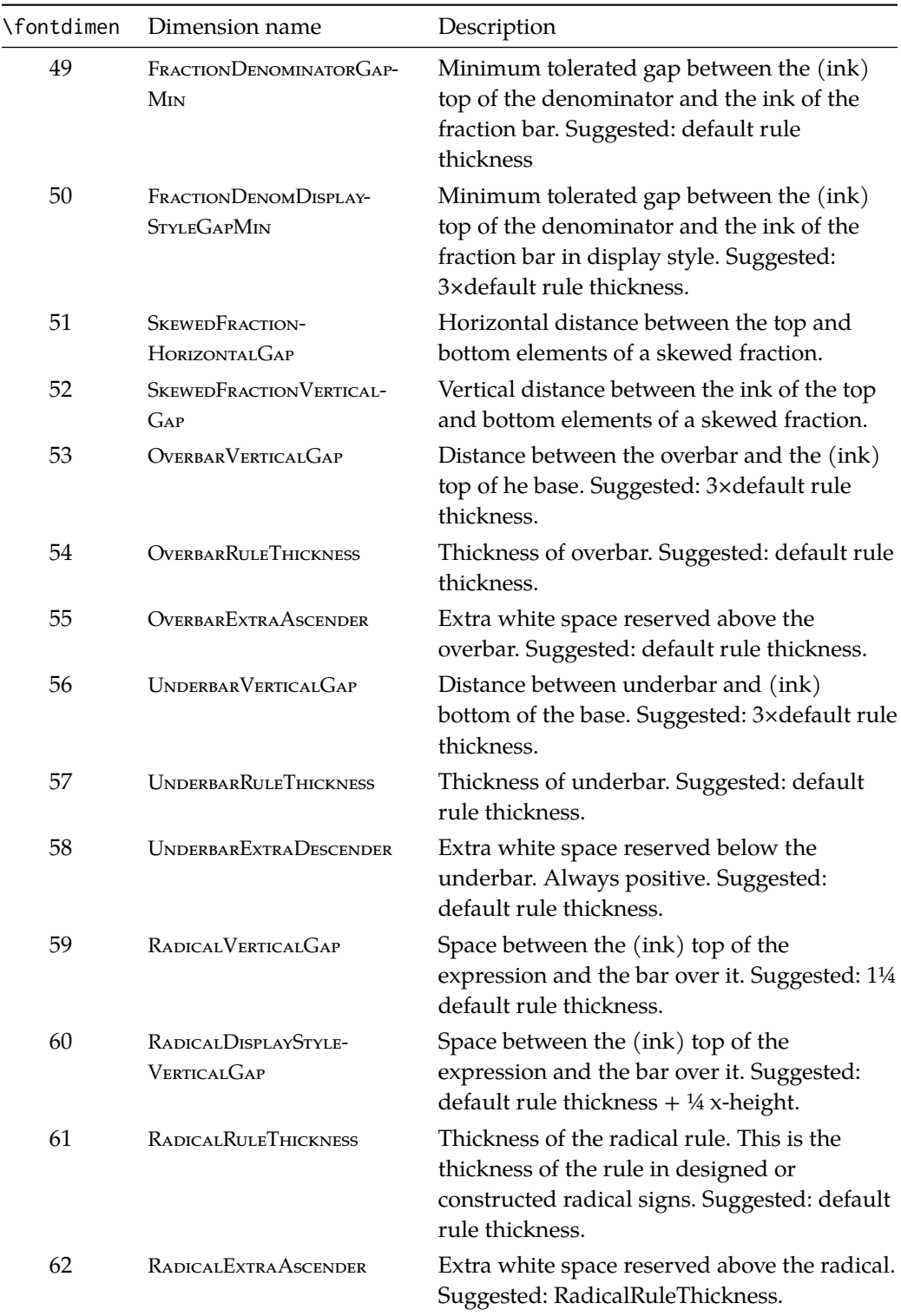

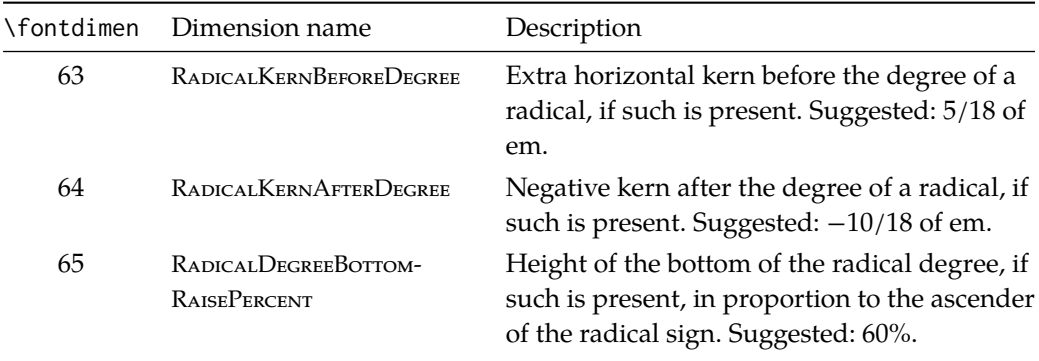